# **AiutoSuMacro**

- [Macro](#page-0-0)
	- [Macro di ricerca](#page-0-1)
	- <sup>o</sup> [Navigazione](#page-0-2)
	- <sup>o</sup> [Informazioni di sistema](#page-0-3)
	- [Altre](#page-0-4)
- [Esempio](#page-1-0)

# <span id="page-0-0"></span>Macro

Le macro consentono di inserire nuove funzionalità nelle normali pagine wiki; l'unica cosa che rende speciali quelle pagine è che contengono delle macro. Se modifichi pagine tipo ModificheRecenti o SystemInfo, potrai vedere che cosa questo significhi.

Per ulteriori informazioni sulle possibili formattazioni, vedi AiutoSuFormattazione.

## <span id="page-0-1"></span>**Macro di ricerca**

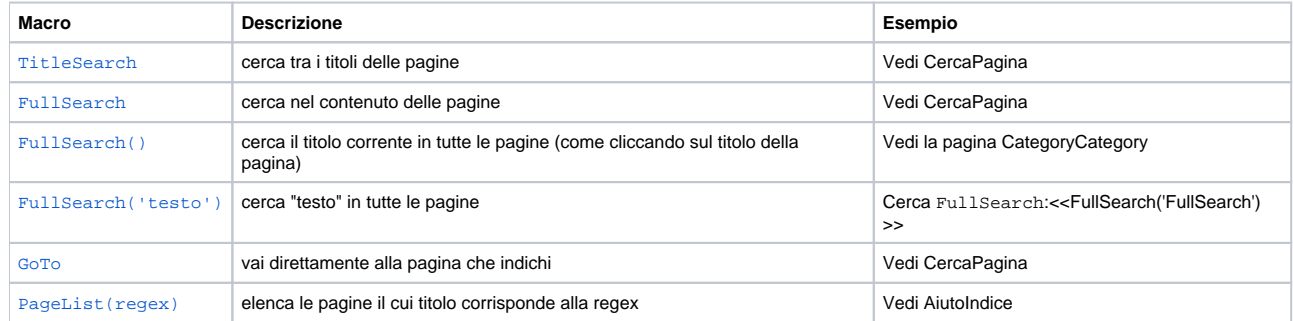

## <span id="page-0-2"></span>**Navigazione**

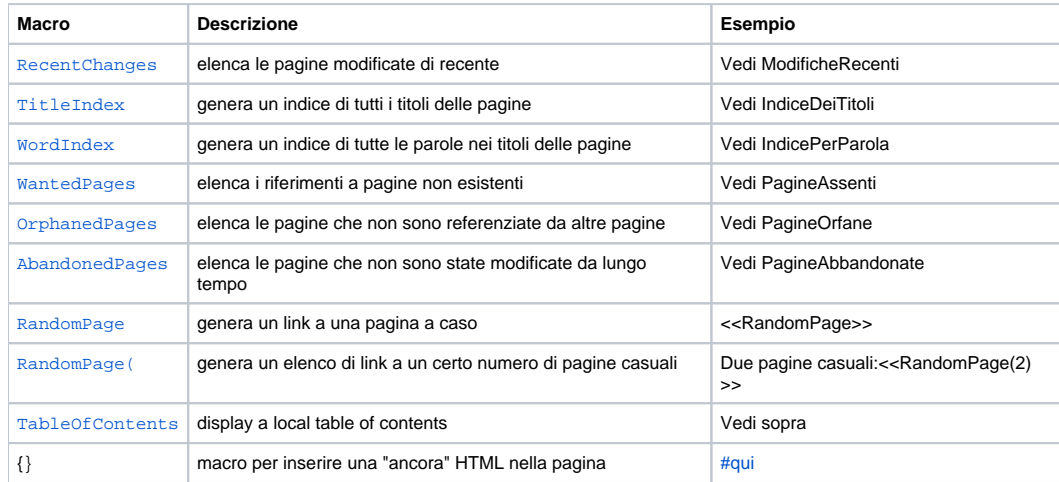

## <span id="page-0-5"></span><span id="page-0-3"></span>**Informazioni di sistema**

<span id="page-0-4"></span>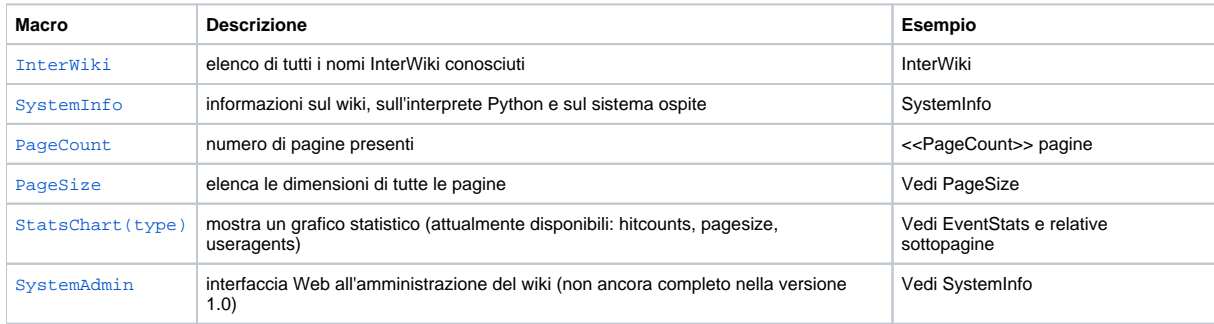

#### **Altre**

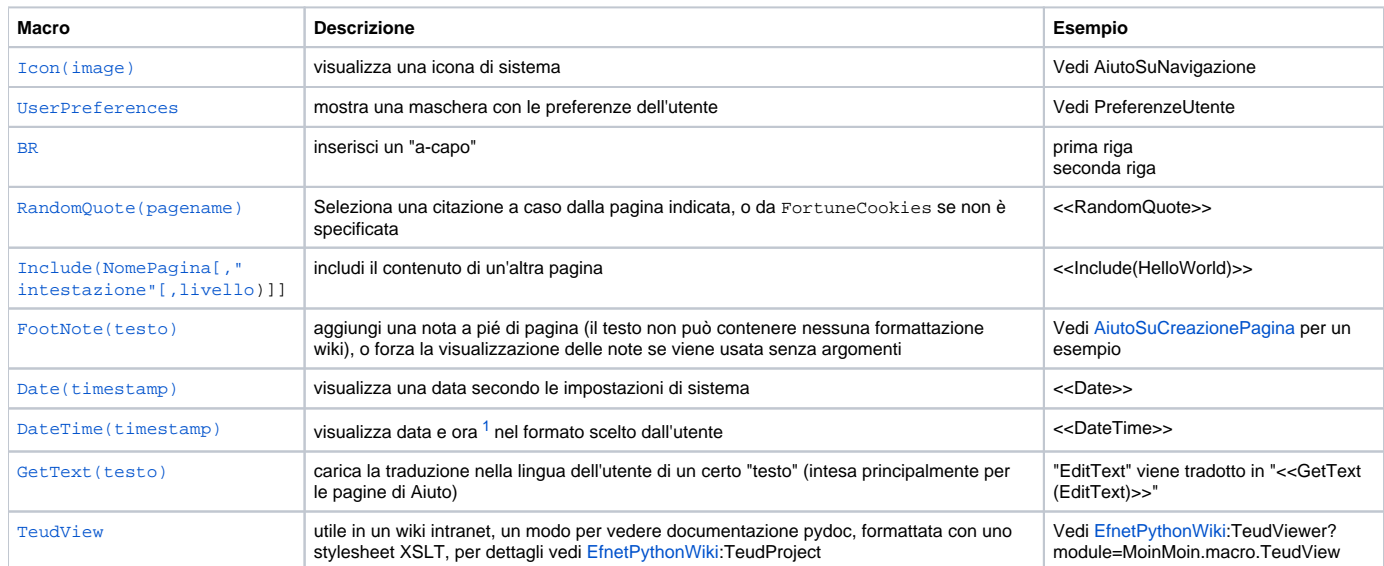

#### <span id="page-1-2"></span><<FootNote>>

# <span id="page-1-0"></span>Esempio

Non vengono qui mostrate tutte le macro, dal momento che questo renderebbe la pagina oltremodo lunga. Qui sotto puoi vedere come viene sostituita la macro

# [SystemInfo](#):

#### <span id="page-1-1"></span><<SystemInfo>>

1. "timestamp" può essere vuoto per indicare l'ora corrente, un numero di secondi dal 1970 (timestamp unix), oppure un istante nel formato specificato dal W3C ("2002-01-23T12:34:56").